**Geomview +Активация Torrent (Activation Code) Скачать бесплатно без регистрации For PC**

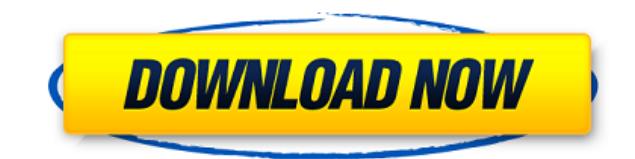

## **Geomview**

Geomview — это надежный, универсальный и хорошо документированный внешний просмотрщик модулей для использования с приложениями и приложениями, которые отображают графику. Geomview включает в себя обширный набор стандартных объектов наряду с общими объектами. Вы можете отобразить коллекцию несвязанных объектов. Каждый объект отображается как замкнутый набор точек. Это может быть полезно для отображения различных типов данных: моделей, подпрограмм, шрифтов, графиков, символов и так далее. Вы также можете отображать объекты, которые позволяют выбрать объект, щелкнув по нему. Изображения содержат значительный объем метаданных, и при выборе объекта могут запускаться события щелчка и перетаскивания. Geomview может работать в различных режимах. Чаще всего используется для отображения набора несвязанных объектов и для отображения объектов, которые позволяют выполнять операции щелчка и перетаскивания. Geomview имеет широкие возможности взаимодействия. Geomview работает под управлением Microsoft Windows с использованием Cygwin. Образец объектного файла, созданный с помощью Geomview, можно просмотреть с помощью Geomview, но он не запускается как объект. Чтобы увидеть образец объекта Geomview, используйте Cygwin и Geomview. Ниже приведены примеры команд и вывод: ВЫВОД РЕШЕНИЯ: Geomview можно легко контролировать с помощью мыши. Вы можете использовать мышь для взаимодействия с различными функциями Geomview. Есть меню и панель управления. Панель управления содержит ряд элементов и их свойства. Любой из пунктов панели управления можно использовать для установки параметров одного или нескольких пунктов меню. Geomview позволяет отображать неограниченное количество объектов. Каждый объект отображается как замкнутый набор точек. Вы можете изменить внешний вид точек. Каждым объектом можно управлять с помощью мыши. Вы можете выбрать объект, щелкнув по нему. Вы можете удалить, удалить или перерисовать объект. Geomview работает быстро. Он также является расширяемым. Одной из особенностей Geomview является то, что вы можете расширить возможности программы.Например, есть интерфейс модуля, в который можно реализовать любой алгоритм выполнения преобразований над изображениями. Есть ряд других примеров расширения Geomview. Geomview работает с любым количеством камер и объектов. Например, приведенные выше команды выполняются только с одним объектом и двумя камерами. Вы можете отображать объекты и камеры независимо друг от друга или соединять объекты и камеры между собой. В этом случае Geomview работает так же, как и любой другой алгоритм просмотра изображений:

#### **Geomview**

Geomview — это графический интерфейс для отображения объектов Geometry и управления ими. Это позволяет виртуально интерактивно отображать объекты многих типов, включая поверхности, балки, оболочки, твердые тела и некоторые другие. Объекты можно перемещать с помощью инструментов движения и выбора, помечать с помощью инструментов выбора и аннотировать. Их можно вращать и масштабировать в интерактивном режиме. Geomview разработан для представления геометрических данных в системах визуального представления и поддерживает широкий спектр форматов изображений. Geomview распространяется под

лицензией GNU GPL. Основные возможности Geomview: \* Геометрические объекты (такие как поверхности, оболочки, твердые тела и т. д.), которые можно вращать, масштабировать и просматривать с разных точек зрения. \* Доступно множество различных инструментов для отображения (например, перемещение, вращение, масштабирование, обрезка, цвет, наложение текстуры), аннотаций (разделение, маркировка, копирование, вставка) и выбора (выбор вручную, с помощью различных инструментов или поверхностей). ). \* Отмена/Повтор, инструменты редактирования, история отмен и множественная отмена во всех инструментах. \* Поддержка всех форматов изображений, обычно используемых в программах визуализации, таких как Postscript, TIFF, RIB и Scalable Vector Graphics. \* В Geomview включено более 15 примеров объектов, а другие доступны на веб-сайте Geomview. \* Автор может легко реализовать новые внешние модули, а это в свою очередь может быть использовано для создания новых образов. Geomview поставляется с 10 реализациями внешних модулей, включая перспективное и ортогональное отсечение, сплайны и трассировку лучей. \* Geomview подходит для обработки изображений (например, создания графики для печати, веб-страниц, фильмов) и создает последовательности изображений. \* Geomview является продуктом с открытым исходным кодом и распространяется под лицензией GNU GPL. Установка Geomview: Последняя стабильная версия Geomview доступна для GNU/Linux по адресу Распаковать zipфайл очень просто. Установка представляет собой простой файл tar.gz, который распаковывается в папку с именем geomview. Просто дважды щелкните файл geomview.exe, чтобы начать использовать Geomview. Дополнительная информация: Для получения дополнительной информации или для связи с автором посетите или Если вам нужна помощь, 1eaed4ebc0

## **Geomview Free Download [Mac/Win]**

Geomview — это графическая программа на основе OpenGL, не похожая на Photoshop. Это позволяет рисовать и манипулировать объектами, используя интерфейс, полностью управляемый мышью. Image4Window — это приложение KDE, которое отображает изображения из системного буфера обмена в окне. Это позволяет выбрать несколько элементов и пометить их как избранные; его можно вызвать непосредственно из панели KDE с помощью значка, и он доступен через KRunner. Функция, которую я часто использую в последнее время, — это возможность пометить несколько кадров одной и той же рамкой в качестве избранных. Image4Window также может отображать изображения из Интернета. В последней версии (0.4) он поддерживает изображения из веб-альбомов Photos. Вы также можете использовать Image4Window для просмотра изображений из сетевой папки. Таким образом, легко воспроизводить видео, проверяя изображения справа. Image4Window Описание: Image4Window — это приложение KDE, которое отображает изображения из системного буфера обмена в окне. Shot — это интерактивный инструмент для захвата экрана и снимков экрана, который работает с различными графическими и оконными средами. Программа поддерживает мышь, клавиатуру и ввод файлов. Он также имеет функцию удаления скриншотов с изображений и выводит серию файлов PNG. Описание выстрела: Shot — это интерактивный инструмент для захвата экрана и снимков экрана, который работает с различными графическими и оконными средами. Домашняя страница: Версия: 1.4.0 ОС: линукс Переносимость: FreeBSD, MacOS X, Windows, OSX Категория: Графика, Скриншот, Буфер обмена Пакет: буфер обменаqt Цена: 0 Размер файла: 14,50 МБ Сборщик буфера обмена jff работает точно так, как рекламируется: он копирует содержимое системного буфера обмена в буфер обмена. Он предоставляет три разных параметра, которые позволяют вам выбрать именно то, что вы хотите скопировать (URL-адреса, изображения и т. д.), и при желании отфильтровать это. Описание сборщика буфера обмена jff: Clipboard Collector от jff — это программа с открытым исходным кодом для копирования содержимого системного буфера обмена в файл. Десклеты — это экраны или небольшие программы, которые располагаются вдоль края рабочего стола KDE и предоставляют набор виджетов для представления такой информации, как состояние системы. Вы можете сгруппировать виджеты вместе в «рабочий стол» или расположить свои рабочие столы в четырех разных расположениях. Когда вы размещаете свои виджеты, они остаются статичными, пока вы их не переместите. Десклеты могут управляться приложением «Свойства». Вы можете

## **What's New In?**

Geomview — это внешний модуль, работающий в Microsoft Windows с помощью Cygwin. Это приложение ncurses с графическим пользовательским интерфейсом, позволяющим легко взаимодействовать с внешними модулями. Geomview предоставляет обширную документацию и примеры модулей. Учебный модуль дает полный обзор того, как спроектировать и внедрить внешний модуль. Geomview имеет простой пользовательский интерфейс с двумя окнами. В левом окне содержится изображение сцены, отображаемой модулем, а в правом окне вы будете вводить манипуляции на уровне объекта, манипуляции с камерой и манипуляции со слоями.

Сначала пользователю необходимо выбрать формат входного файла, прежде чем будут разрешены какие-либо манипуляции. Geomview позволяет пользователю управлять геометрией различными способами. Например, чтобы выбрать вершину, вы можете щелкнуть, нажать и удерживать клавишу Shift при выборе нужной вершины, и вершина будет выделена желтым цветом. Чтобы удалить объект, вы можете щелкнуть и нажать «Удалить». Вы также можете использовать кнопки мыши, чтобы вращать объект, масштабировать его, перемещать, перемещать его активную камеру или перемещать активную камеру. Geomview также позволяет пользователю просматривать сцену по-разному. Вы можете переключаться между отображением изображения в полноэкранном окне, окном, разделенным на четыре части, или окном, разделенным на четыре части и ось Y. В полноэкранном режиме вы можете видеть полное изображение, вращать изображение, масштабировать изображение, перемещать активную камеру и изменять цвет изображения. В четырехоконном представлении изображение перемещается по оси X путем щелчка и перетаскивания, а по оси Y изображение перемещается для отображения изображения с другим уровнем детализации. Представление с четырьмя окнами также предоставляет панель управления, так что пользователь может выполнять манипуляции различными способами. Программу можно скачать с SourceForge. Полный исходный код и руководство пользователя доступны бесплатно. Это не ракетостроение. Есть много способов разорвать отношения, но большинство людей используют один из них — легко подвести другого человека. Я не говорю о том, чтобы быть трусом. Скорее, в большинстве случаев вы подводите другого человека таким образом, что он начинает искать кого-то еще, чтобы успокоить свои обиды. Знаете ли вы, сколько отношений вы получаете в своей жизни? Вы знаете, сколько из них вы спасли? Трудно поверить, разве

# **System Requirements:**

Компьютер с Windows XP/Vista/7/8 с процессором 3,3 ГГц или выше. Память: 1 ГБ (рекомендуется 2 ГБ) 30 ГБ места на жестком диске 16 ГБ оперативной памяти (рекомендуется 32 ГБ) Видеокарта с DirectX 9.0 или более поздней версии с Pixel Shader 3.0+ (рекомендуется OpenGL 2.0+) 1 ГБ видеопамяти (рекомендуется 2 ГБ) Дисплей с разрешением 1024×720 или выше Рекомендуется Windows 7 или более поздняя версия. Пользователям Mac OS X рекомендуется